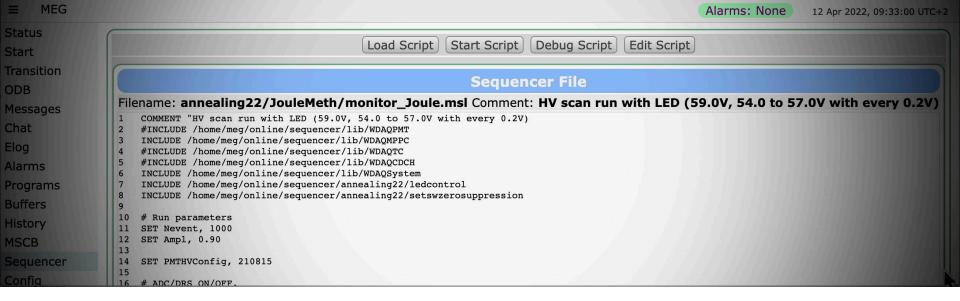

## **MIDAS Sequencer Update**

Stefan Ritt

19.04.2022

#### Math added

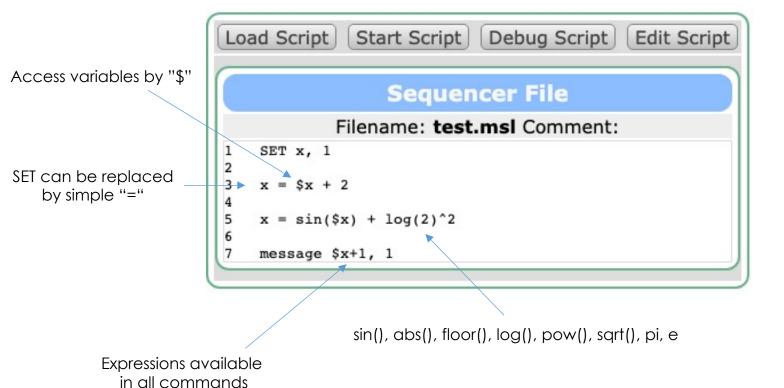

Credits: https://github.com/codeplea/tinyexpr

#### **BREAK** for loops

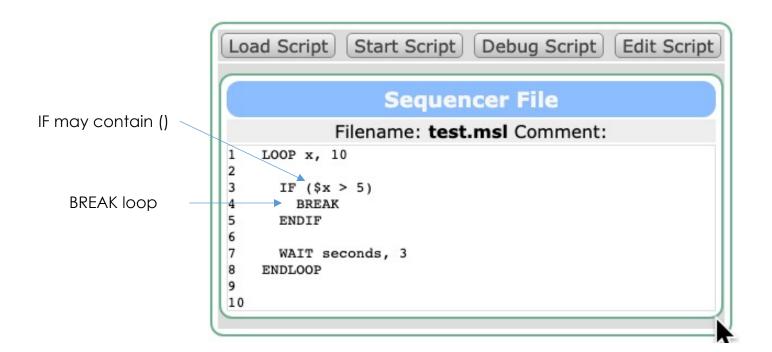

### **Array variables**

```
LOOP i, 10 a[\$i-1] = \$i ENDLOOP Coop variables run from 1...n Array indices run from 0...n-1 <math display="block">Code = 0 Code = 0 Code = 0
```

# MSG to produce midas messages

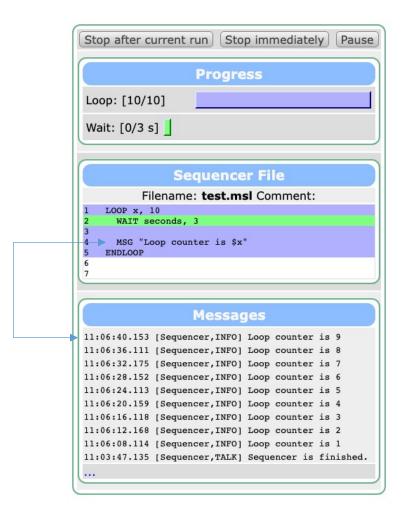

#### **ODBSAVE / ODBLOAD**

- ODBLOAD used already to replace many ODBSET ...
- ▶ ODBSAVE /Equipment/.../Result file.odb
  - Can be used to save measurement results or snapshots of MPPC currents for example
  - Works with .odb, .xml and .json files

#### Full Example I-V curve

#### result.json

```
"Output": 50.9,
"Current": [
    5.6,   6.4,   7.5,  12.8,  54.3,
    78.2, 125.7, 175.5, 273.4, 389.5],
"Voltage": [
    50,   50.1,  50.2,  50.3,  50.4,
    50.5, 50.6,  50.7,  50.8, 50.9],
"Input": 389.5
}
```

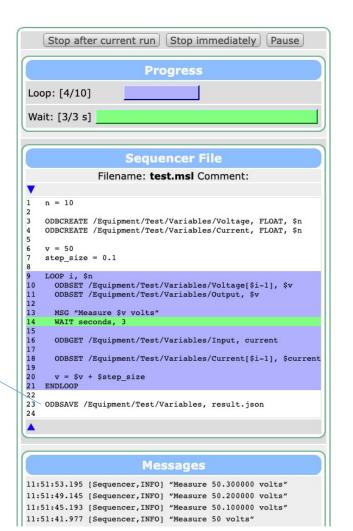

#### **Debugging Scripts**

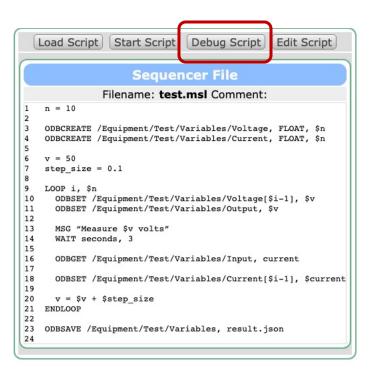

Variables

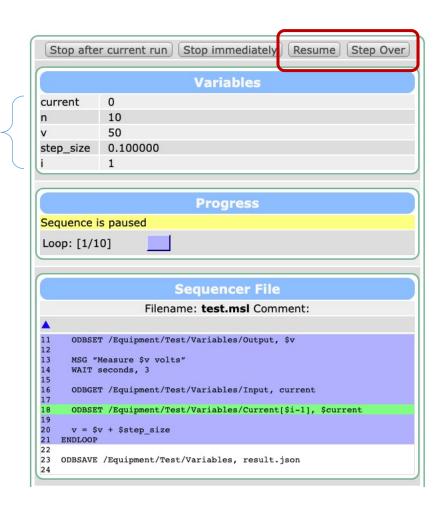

#### **Conclusions**

- New functionality in MIDAS sequencer make it much more useful for us
- Can do "non-run-based" measurements
  - I-V curve
  - Beamline scan: change magnet, measure scaler
  - Results in ODB can be shown in custom page
- Debugging for easier code development
- Limitations:
  - Include files are not shown on web page (debugger sticks at "CALL")
  - You might have to clear your browser cache to get new features
- If you are missing something, please let me know